# <span id="page-0-0"></span>Package 'assertive.properties'

February 2, 2017

Type Package

Title Assertions to Check Properties of Variables

Version 0.0-4

Date 2016-12-29

Author Richard Cotton [aut, cre]

Maintainer Richard Cotton <richierocks@gmail.com>

Description A set of predicates and assertions for checking the properties of variables, such as length, names and attributes. This is mainly for use by other package developers who want to include run-time testing features in their own packages. End-users will usually want to use assertive directly.

URL <https://bitbucket.org/richierocks/assertive.properties>

BugReports <https://bitbucket.org/richierocks/assertive.properties/issues>

**Depends** R  $(>= 3.0.0)$ 

**Imports** assertive.base  $(>= 0.0-7)$ , methods

Suggests testthat

License GPL  $(>= 3)$ 

LazyLoad yes

LazyData yes

Acknowledgments Development of this package was partially funded by the Proteomics Core at Weill Cornell Medical College in Qatar <http://qatar-weill.cornell.edu>. The Core is supported by 'Biomedical Research Program' funds, a program funded by Qatar Foundation.

#### RoxygenNote 5.0.1

Collate 'are-same-size.R' 'assert-are-same-size.R' 'imports.R' 'assert-has-attributes.R' 'assert-has-dims.R' 'assert-has-dupes.R' 'assert-has-names.R' 'assert-has-slot.R' 'assert-is-atomic-recursive-vector.R' 'assert-is-empty-scalar.R' 'assert-is-monotonic.R' 'assert-is-null.R' 'assert-is-unsorted.R' 'has-attributes.R'

<span id="page-1-0"></span>'has-dims.R' 'has-dupes.R' 'has-names.R' 'has-slot.R' 'is-atomic-recursive-vector.R' 'is-empty-scalar.R' 'is-monotonic.R' 'is-null.R' 'is-unsorted.R' 'utils.R'

#### NeedsCompilation no

Repository CRAN

Date/Publication 2016-12-30 10:12:24

# R topics documented:

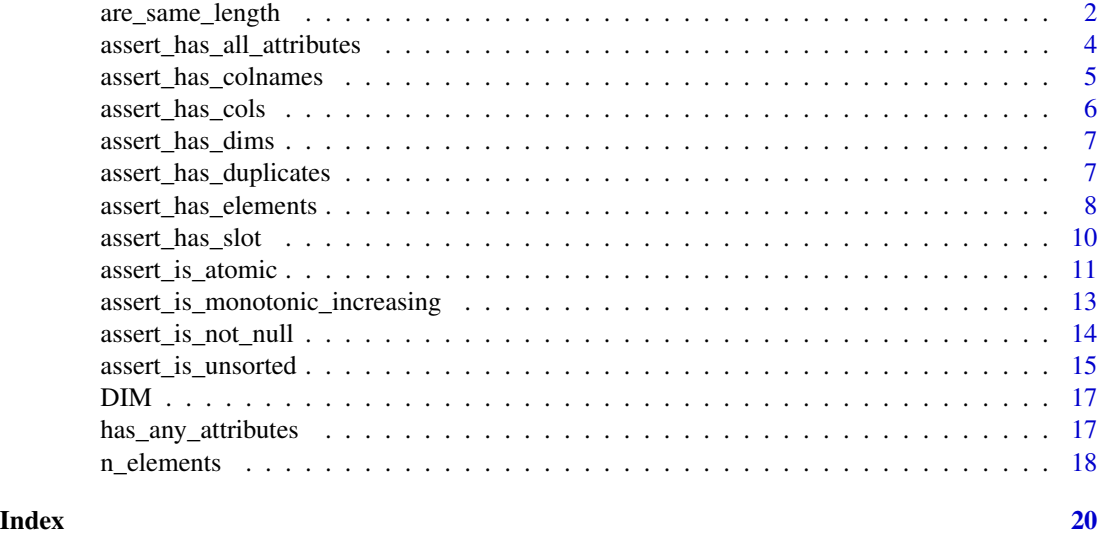

are\_same\_length *Are the inputs the same length/dimension?*

# Description

Checks if the inputs are the same length, or have the same dimensions.

```
are\_same\_length(x, y, .xname = get\_name\_in\_parent(x),.yname = get_name_in_parent(y))
have\_same\_dims(x, y, .xname = get\_name_in\_parent(x),.yname = get_name_in_parent(y))
are\_same\_length\_legacy(..., 1 = list())assert_are_same_length(x, y, severity = getOption("assertive.severity",
  "stop"))
```

```
assert\_have\_same\_dims(x, y, severity = getOption("assertive.severity","stop"))
assert\_all\_are\_same\_length\_legacy(..., l = list())assert\_all\_are\_same\_length(..., l = list())assert_{any\_are\_same\_length\_legacy(..., 1 = list())assert_{any\_are\_same\_length(..., l = list())
```
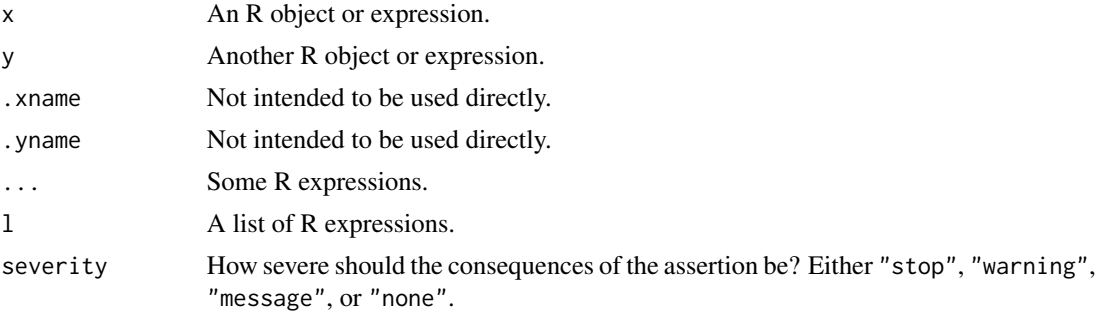

# Value

are\_same\_length and have\_same\_dims return TRUE if x and y have the same length, or their dimensions are identical. The assert\_\* functions throw an error on failure.

The legacy function are\_same\_length\_legacy allows an arbitrary number of inputs and returns a symmetric square logical matrix which is TRUE where pairs of inputs are the same length. (The new version of the function is easier to work with, and it is recommended that you switch your code to it.)

# See Also

[length](#page-0-0), [are\\_identical](#page-0-0)

```
are_same_length(runif(5), list(1, 2:3, 4:6, 7:10, 11:15))
assertive.base::dont_stop(
  assert_are_same_length(runif(6), list(1, 2:3, 4:6, 7:10, 11:15))
)
have_same_dims(
  matrix(1:12, nrow = 4),data.frame(x = 1:4, y = 5:8, y = 9:12)
)
have_same_dims(1:5, matrix(1:5))
```

```
assert_has_all_attributes
```

```
Does the input have the specified attributes?
```
#### <span id="page-3-1"></span>Description

Checks to see if the input has the specified attributes.

#### Usage

```
assert_has_all_attributes(x, attrs, severity = getOption("assertive.severity",
  "stop"))
assert_has_any_attributes(x, attrs, severity = getOption("assertive.severity",
```

```
"stop"))
```

```
has_attributes(x, attrs, .xname = get_name_in_parent(x))
```
# Arguments

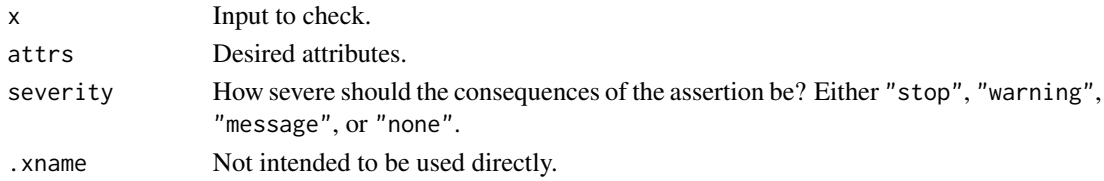

#### Value

has\_attributes returns TRUE where x has the attributes specified in attrs. assert\_has\_terms returns nothing but throws an error if has\_terms is not TRUE.

#### See Also

[has\\_any\\_attributes](#page-16-1) for checking that an object has any attributes at all.

```
# has_attributes is vectorized on attrs
has_attributes(sleep, c("class", "names", "row.names", "col.names"))
# You can check for any or all of these attributes to be present.
x \le structure(c(a = 1), b = 2)
assert_has_all_attributes(x, c("names", "b"))
assert_has_any_attributes(x, c("names", "not an attribute"))
# These examples should fail.
assertive.base::dont_stop({
assert_has_all_attributes(x, c("names", "not an attribute"))
})
```
<span id="page-4-0"></span>assert\_has\_colnames *Does the input have names?*

#### Description

Checks to see if the input has (row/column/dimension) names.

# Usage

```
assert_has_colnames(x, severity = getOption("assertive.severity", "stop"))
assert_has_dimnames(x, severity = getOption("assertive.severity", "stop"))
assert_has_names(x, severity = getOption("assertive.severity", "stop"))
assert_has_rownames(x, severity = getOption("assertive.severity", "stop"))
has\_columns(x, .xname = get_name_in\_parent(x))has\_dimensiones(x, xname = get_name_in\_parent(x))has\_names(x, xname = get\_name_in\_parent(x))has_rownames(x, .xname = get_name_in_parent(x))
```
#### Arguments

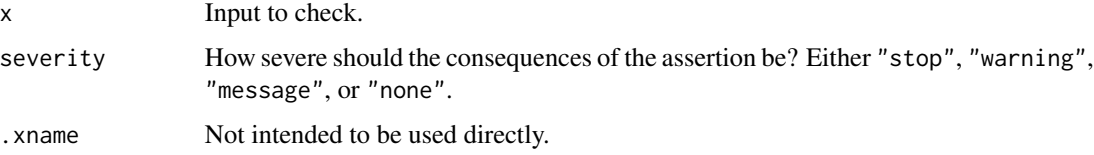

# Value

has\_names returns TRUE if names is non-null. has\_rownames, has\_colnames and has\_dimnames work in a similar fashion, checking the corresponding attributes. assert\_has\_names returns nothing but throws an error if has\_names is not TRUE.

# Note

Empty names (i.e., "") are not allowed in R, and are not checked here.

# See Also

[names](#page-0-0), [rownames](#page-0-0), [colnames](#page-0-0), [dimnames](#page-0-0).

#### Examples

```
assert\_has\_names(c(a = 1, 2))dfr \leq data.frame(x = 1:5)
assert_has_rownames(dfr)
assert_has_colnames(dfr)
assert_has_dimnames(dfr)
```
assert\_has\_cols *Does the input have rows/columns?*

# Description

Checks to see if the input has rows/columns.

#### Usage

```
assert_has_cols(x, severity = getOption("assertive.severity", "stop"))
```
assert\_has\_rows(x, severity = getOption("assertive.severity", "stop"))

```
has\_cols(x, .xname = get_name_in\_parent(x))
```

```
has_{rows}(x, .xname = get_{name_in\_parent(x)})
```
# Arguments

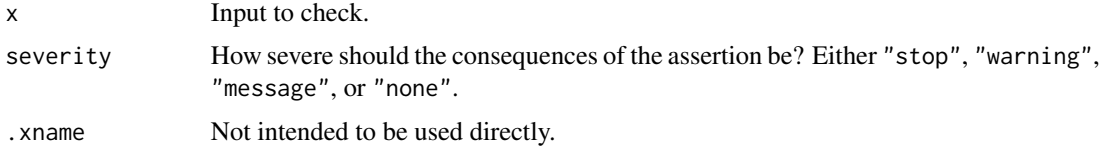

# Value

has\_rows and has\_cols return TRUE if nrow and ncol respectively return a value that is non-null and positive. The assert\_ $\star$  functions return nothing but throw an error if the corresponding has\_ $\star$ function returns FALSE.

# See Also

[ncol](#page-0-0).

```
assert_has_rows(data.frame(x = 1:10))
assert_has_cols(matrix())
```
<span id="page-5-0"></span>

<span id="page-6-0"></span>assert\_has\_dims *Does the input have dimensions?*

#### Description

Checks to see if the input has dimensions.

#### Usage

```
assert_has_dims(x, severity = getOption("assertive.severity", "stop"))
```
 $has\_dims(x, .xname = get\_name_in\_parent(x))$ 

# Arguments

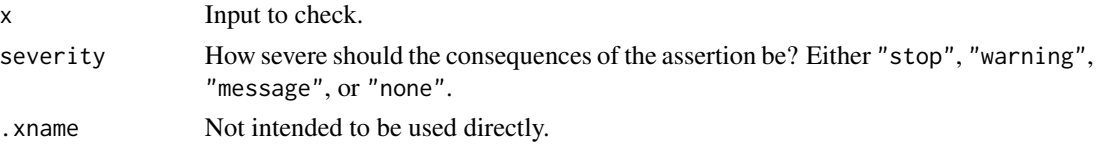

# Value

has\_dims returnsTRUE if dim is non-null. assert\_has\_dims returns nothing but throws an error if has\_dims is not TRUE.

# See Also

[dim](#page-0-0), [is\\_of\\_dimension](#page-7-1).

assert\_has\_duplicates *Does the input have duplicates?*

# Description

Checks to see if the input has duplicates.

```
assert_has_duplicates(x, severity = getOption("assertive.severity", "stop"))
assert_has_no_duplicates(x, severity = getOption("assertive.severity",
  "stop"))
has\_duplicates(x, xname = get_name_in\_parent(x))has_no_duplicates(x, .xname = get_name_in_parent(x))
```
<span id="page-7-0"></span>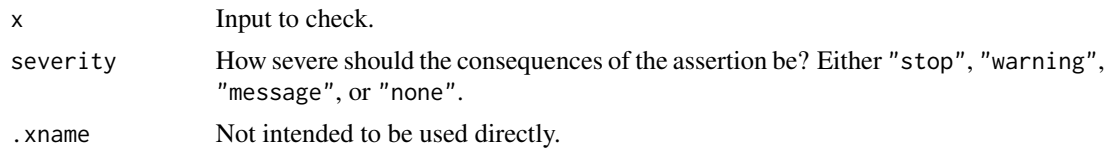

# Value

has\_duplicates returns TRUE ifanyDuplicated is TRUE. assert\_has\_duplicates returns nothing but throws an error if has\_duplicates is not TRUE. has\_no\_duplicates is the negation of has\_duplicates.

# See Also

[anyDuplicated](#page-0-0).

#### Examples

```
x \le - sample(10, 100, replace = TRUE)
assert_has_duplicates(x)
has_no_duplicates(x)
```
assert\_has\_elements *Is the input empty/scalar?*

# <span id="page-7-1"></span>Description

Checks to see if the input has length zero/one.

```
assert_has_elements(x, n, severity = getOption("assertive.severity", "stop"))
assert_is_empty(x, metric = c("length", "elements"),
  severity = getOption("assertive.severity", "stop"))
assert_is_non_empty(x, metric = c("length", "elements"),
  severity = getOption("assertive.severity", "stop"))
assert_is_non_scalar(x, metric = c("length", "elements"),
  severity = getOption("assertive.severity", "stop"))
assert_is_of_dimension(x, n, severity = getOption("assertive.severity",
  "stop"))
assert_is_of_length(x, n, severity = getOption("assertive.severity", "stop"))
```

```
assert_is\_scalar(x, metric = c("length", "elements"),severity = getOption("assertive.severity", "stop"))
is\_empty(x, metric = c("length", "elements"),:xname = get_name_in.parent(x)is\_non\_empty(x, metric = c("length", "elements"),:xname = get_name_in.parent(x)is\_non\_scalar(x, metric = c("length", "elements"),.xname = get_name_in.parent(x))is_scalar(x, metric = c("length", "elements"),
  :xname = get_name_in.parent(x))has_elements(x, n, .xname = get_name_in_parent(x))
is_of_dimension(x, n, xname = get_name_in_parent(x))is_of_length(x, n, .xname = get_name_in.parent(x))
```
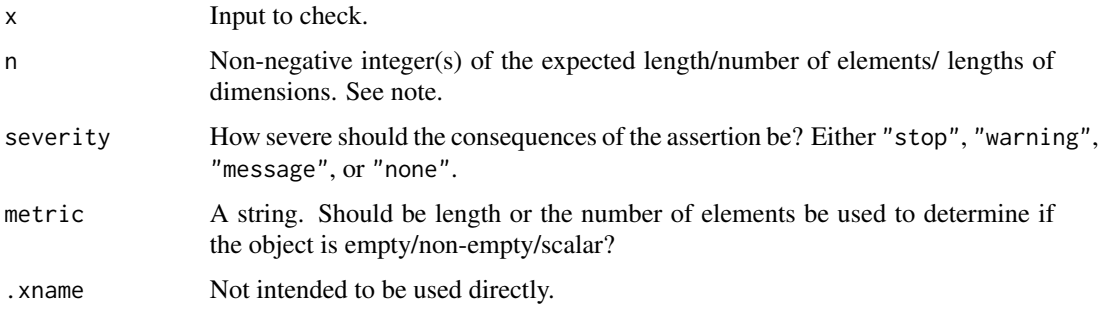

#### Value

is\_empty returns TRUE if the input has length zero. is\_scalar returns TRUE if the input has length one. The assert\_\* functions return nothing but throw an error if the corresponding  $is_{\mathbf{r}}$  function returns FALSE.

#### Note

For is\_empty, is\_non\_empty and is\_scalar, n should be an single integer representing either the expected length or the expected number of elements in x. For is\_of\_dimension n should be a vector of integers representing the expected lengths of dimensions.

# See Also

[length](#page-0-0).

#### Examples

```
# is_of_length returns TRUE if the length of an object
# matches a specified value.
is_of_length(1:5, 5)assert_is_of_length(1:5, 5)
# has_elements returns TRUE if an object has a specified
# number of elements. This is usually the same thing.
has_elements(1:5, 5)
assert_has_elements(1:5, 5)
# Data frames and lists behave differently for length
# and number of elements.
d \leq data.frame(x = 1:5, y = letters[1:5])
assert_is_of_length(d, 2)
assert_has_elements(d, 10)
l <- list(a = 1:5, b = list(b.a = 1:3, b.b = 1:7))
assert_is_of_length(l, 2)
assert_has_elements(l, 15)
# Functions always have length one, but may have lots of
# elements.
assert_is_of_length(var, 1)
assert_has_elements(var, 54)
# is_scalar is a shortcut for length one, or one elements.
assert_is_scalar(99)
assert_is_scalar("Multiple words in a single string are scalar.")
assert_is_scalar(NA)
# The two metrics can yield different results!
is_scalar(list(1:5))
is_scalar(list(1:5), "elements")
is_scalar(var)
is_scalar(var, "elements")
# Similarly, is_empty is a shortcut for length zero/zero elements.
assert_is_empty(NULL)
assert_is_empty(numeric())
assert_is_non_empty(1:10)
assert_is_non_empty(NA)
# is_of_dimension tests the lengths of all dimensions.
assert_is_of_dimension(d, c(5, 2))
assert_is_of_dimension(l, NULL)
```
#### assert\_has\_slot *Does the S4 input have a slot?*

<span id="page-9-0"></span>

# <span id="page-10-0"></span>Description

Checks to see if the object is an S4 object with a particular slot.

# Usage

```
assert_has_slot(x, severity = getOption("assertive.severity", "stop"))
```

```
has\_slot(x, slotname, .xname = get_name_in\_parent(x))
```
# Arguments

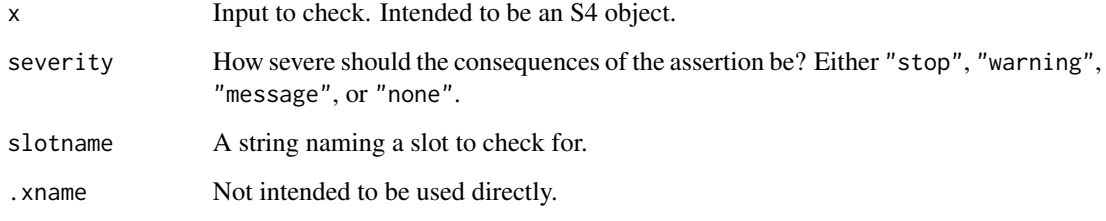

# Value

has\_names returns TRUE if names is non-null.

#### See Also

# [slot](#page-0-0)

# Examples

```
setClass("numbers", representation(foo = "numeric"))
x \le - new("numbers", foo = 1:10)
has_slot(x, "foo")
has_slot(x, "bar")
has_slot(1:10, "foo")
```
assert\_is\_atomic *Is the input atomic/recursive/vector?*

# Description

Checks to see if the input is a type that is atomic/recursive/vector.

```
assert_is_atomic(x, severity = getOption("assertive.severity", "stop"))
assert_is_nested(x, severity = getOption("assertive.severity", "stop"))
assert_is_non_nested(x, severity = getOption("assertive.severity", "stop"))
assert_is_recursive(x, severity = getOption("assertive.severity", "stop"))
assert_is_vector(x, severity = getOption("assertive.severity", "stop"))
is_atomic(x, xname = get_name_in_parent(x))is\_needed(x, .xname = get\_name_in\_parent(x))is\_non\_nested(x, .xname = get\_name\_in\_parent(x))is\_recursive(x, .xname = get\_name_in\_parent(x))is\_vector(x, \dots xname = get\_name_in\_parent(x))
```
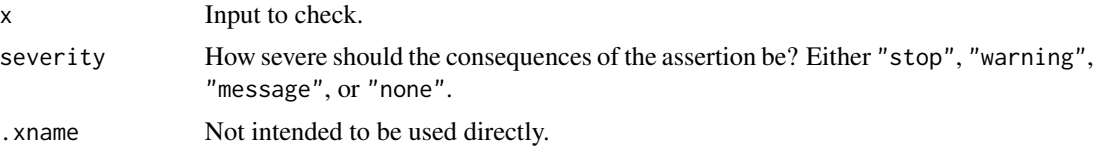

#### Value

is\_atomic, is\_recursive and is\_vector wrap is.atomic, is.recursive and is.vector respectively, providing more information on failure. is\_nested checks for recursive objects where at least one element is also recursive. is\_non\_nested returns TRUE for atomic objects and recursive objects where no elements are recursive. The assert\_\* functions return nothing but throw an error if the corresponding is\_\* function returns FALSE.

# See Also

[is.atomic](#page-0-0) and [is.vector](#page-0-0).

```
atomic_types <- list(
 logical(),
 integer(),
 numeric(),
 complex(),
 character(),
 raw(),
```

```
matrix(),
  array(),
  factor(),
  NULL
)
for(var in atomic_types) assert_is_atomic(var)
recursive_types <- list(
  list(),
  expression(),
  data.frame(),
  y ~ x,
  function(){},
  call("sin", "pi")
)
for(var in recursive_types) assert_is_recursive(var)
# Names are neither atomic nor recursive
a_name \leq as.name("x")
is_atomic(a_name)
is_recursive(a_name)
vector_types <- c(
  atomic_types[1:6],
  recursive_types[1:2]
)
for(var in vector_types) assert_is_vector(var)
# Nested objects are recursive and have at least one recursive element
nested_list \leftarrow list(a = 1, b = list(2:3))
assert_is_nested(nested_list)
for(elt in nested_list) assert_is_non_nested(elt)
```

```
assert_is_monotonic_increasing
                         Is the vector monotonically increasing or decreasing?
```
#### Description

Checks to see if the input is monotonically increasing or decreasing.

```
assert_is_monotonic_increasing(x, strictly = FALSE,
  severity = getOption("assertive.severity", "stop"))
assert_is_monotonic_decreasing(x, strictly = FALSE,
  severity = getOption("assertive.severity", "stop"))
```

```
is_monotonic_increasing(x, strictly = FALSE, .xname = get_name_in_parent(x))
```
 $is_{monotonic\_decreasing(x, strictly = FALSE, xname = get_{name_in\_parent(x)})$ 

#### Arguments

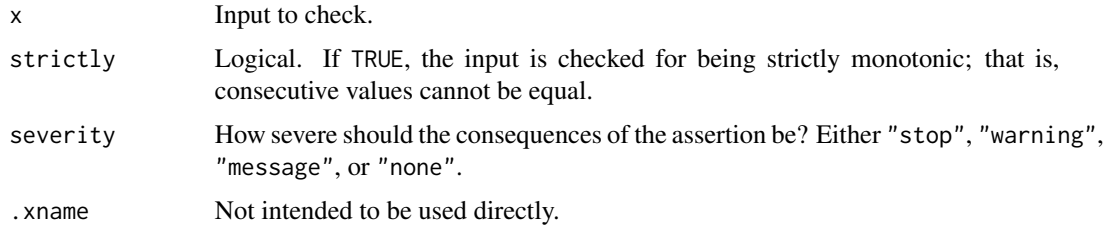

#### Examples

```
x \leftarrow c(1, 2, 2, 1, 3, 2)is_monotonic_increasing(x)
is_monotonic_increasing(x, TRUE)
is_monotonic_decreasing(x)
is_monotonic_decreasing(x, TRUE)
# Also works with, e.g., dates & times
is_monotonic_increasing(Sys.time() + x)
# These checks should fail
assertive.base::dont_stop({
  assert_is_monotonic_increasing(x)
  assert_is_monotonic_decreasing(x)
})
```
assert\_is\_not\_null *Is the input (not) null?*

#### Description

Checks to see if the input is (not) null.

```
assert_is_not_null(x, severity = getOption("assertive.severity", "stop"))
assert_is_null(x, severity = getOption("assertive.severity", "stop"))
is\_not\_null(x, .xname = get\_name\_in\_parent(x)is\_null(x, .xname = get\_name\_in\_parent(x))
```
<span id="page-14-0"></span>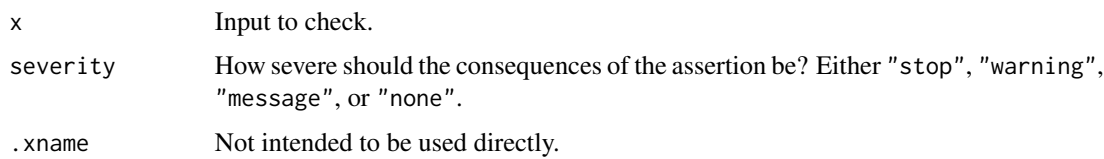

#### Value

is\_null wraps is.null, providing more information on failure. is\_not\_null returns TRUE in the opposite case. The assert\_\* functions return nothing but throw an error if the corresponding is\_\* function returns FALSE.

# See Also

[is.null](#page-0-0).

# Examples

```
# Predicate for NULL.
is_null(NULL)
is_null(c())
# Atomic vectors of length zero are not NULL!
is_null(numeric())
# ... and neither is NA
is_null(NA)
# The opposite check
is_not_null(NULL)
is\_not\_null(c())is_not_null(numeric())
# These checks should pass
assert_is_null(NULL)
assert_is_null(c())
assert_is_not_null(NA)
# This should fail
```

```
assertive.base::dont_stop(assert_is_null(NaN))
```
assert\_is\_unsorted *Is the input unsorted?*

# Description

Checks to see if the input is unsorted (without the cost of sorting it).

#### <span id="page-15-0"></span>Usage

```
assert_is_unsorted(x, na.rm = FALSE, strictly = FALSE,
  severity = getOption("assertive.severity", "stop"))
is\_unsorted(x, na.rm = FALSE, strictly = FALSE,:xname = get_name_in\_parent(x)
```
#### Arguments

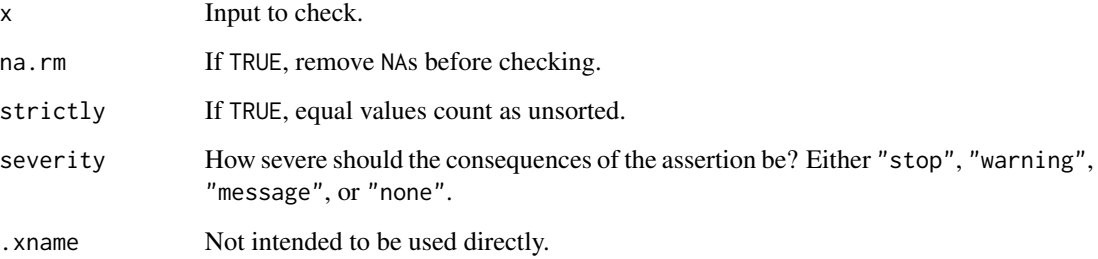

# Value

is\_unsorted reimplements is.unsorted, providing more information on failure. assert\_is\_unsorted returns nothing but throws an error if is\_unsorted returns FALSE.

#### Note

The builtin function is.unsorted usually returns NA when the input is recursive and has length 2, though for some classes (particularly data.frames) it returns a TRUE or FALSE value. The logic behind those is difficult to interpret, and gives odd results, so is\_unsorted always returns NA in this case.

#### See Also

[is.unsorted](#page-0-0).

```
assert_is_unsorted(c(1, 3, 2))
assert\_is\_unsorted(c(1, 1, 2), strictly = TRUE)# These checks should fail.
assertive.base::dont_stop({
  assert_is_unsorted(c(1, 1, 2))
  assert_is_unsorted(c(2, 1, 0))
})
```
<span id="page-16-2"></span><span id="page-16-0"></span>

# Description

Get the dimensions of an object, retuning the length if that object has no dim attribute.

# Usage

DIM(x)

#### Arguments

x Any object.

# Value

A integer vector of non-negative values.

# See Also

[NROW](#page-0-0), [dim](#page-0-0)

# Examples

```
# For data frames and matrices, DIM is the same as dim.
DIM(sleep)
# For vectors (and other objects without a dim attribute), DIM is the
# same as length.
DIM(1:10)
DIM(list(x = 1:10))
```
<span id="page-16-1"></span>has\_any\_attributes *Does the input have any attributes?*

# Description

Checks to see if the input has any attributes.

```
has_{\text{any}_{\text{at}}}ttributes(x, .xname = get_name_in_parent(x))
has_no_attributes(x, .xname = get_name_in_parent(x))
```
<span id="page-17-0"></span>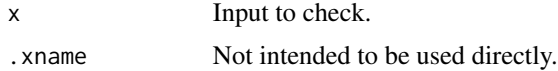

# Value

has\_any\_attributes returns TRUE if attributes(x) has length greater than zero. has\_attributes returns a logical vector that is TRUE whenever the specified attribute is not NULL.

# Note

There are no corresponding assert functions, since they overlap too closely with the assertions for [has\\_attributes](#page-3-1).

# See Also

[has\\_attributes](#page-3-1) to check for specific attributes.

# Examples

```
has_any_attributes(matrix())
has_no_attributes(data.frame())
```
n\_elements *Get the number of elements*

#### Description

Gets the number of elements in an object.

#### Usage

```
n_elements(x)
```
#### **Arguments**

x Any object.

# Value

A non-negative integer of the number of elements.

# Note

For atomic objects, the number of elements is the product of the dimensions, as calculated by [DIM](#page-16-2). For recursive objects, the number of elements is the sum of the number of elements of each of their atomic components.

# <span id="page-18-0"></span>n\_elements 19

# See Also

[DIM](#page-16-2)

```
n_elements(1:10)
n_elements(NULL)
n elements(data.frame(x = 1:5, y = rnorm(5)))
n_elements(list(1:5, list(1:3, list(1:7))))
n_elements(var) # depends upon the length of the body
```
# <span id="page-19-0"></span>**Index**

anyDuplicated, *[8](#page-7-0)* are\_identical, *[3](#page-2-0)* are\_same\_length, [2](#page-1-0) are\_same\_length\_legacy *(*are\_same\_length*)*, [2](#page-1-0) assert\_all\_are\_same\_length *(*are\_same\_length*)*, [2](#page-1-0) assert\_all\_are\_same\_length\_legacy *(*are\_same\_length*)*, [2](#page-1-0) assert\_any\_are\_same\_length *(*are\_same\_length*)*, [2](#page-1-0) assert\_any\_are\_same\_length\_legacy *(*are\_same\_length*)*, [2](#page-1-0) assert\_are\_same\_length *(*are\_same\_length*)*, [2](#page-1-0) assert\_has\_all\_attributes, [4](#page-3-0) assert\_has\_any\_attributes *(*assert\_has\_all\_attributes*)*, [4](#page-3-0) assert\_has\_colnames, [5](#page-4-0) assert\_has\_cols, [6](#page-5-0) assert\_has\_dimnames *(*assert\_has\_colnames*)*, [5](#page-4-0) assert\_has\_dims, [7](#page-6-0) assert\_has\_duplicates, [7](#page-6-0) assert\_has\_elements, [8](#page-7-0) assert\_has\_names *(*assert\_has\_colnames*)*, [5](#page-4-0) assert\_has\_no\_duplicates *(*assert\_has\_duplicates*)*, [7](#page-6-0) assert\_has\_rownames *(*assert\_has\_colnames*)*, [5](#page-4-0) assert\_has\_rows *(*assert\_has\_cols*)*, [6](#page-5-0) assert\_has\_slot, [10](#page-9-0) assert\_have\_same\_dims *(*are\_same\_length*)*, [2](#page-1-0) assert\_is\_atomic, [11](#page-10-0) assert\_is\_empty *(*assert\_has\_elements*)*, [8](#page-7-0) assert\_is\_monotonic\_decreasing *(*assert\_is\_monotonic\_increasing*)*,

# [13](#page-12-0)

assert\_is\_monotonic\_increasing, [13](#page-12-0) assert\_is\_nested *(*assert\_is\_atomic*)*, [11](#page-10-0) assert\_is\_non\_empty *(*assert\_has\_elements*)*, [8](#page-7-0) assert\_is\_non\_nested *(*assert\_is\_atomic*)*, [11](#page-10-0) assert\_is\_non\_scalar *(*assert\_has\_elements*)*, [8](#page-7-0) assert\_is\_not\_null, [14](#page-13-0) assert\_is\_null *(*assert\_is\_not\_null*)*, [14](#page-13-0) assert\_is\_of\_dimension *(*assert\_has\_elements*)*, [8](#page-7-0) assert\_is\_of\_length *(*assert\_has\_elements*)*, [8](#page-7-0) assert\_is\_recursive *(*assert\_is\_atomic*)*, [11](#page-10-0) assert\_is\_scalar *(*assert\_has\_elements*)*, [8](#page-7-0) assert\_is\_unsorted, [15](#page-14-0) assert\_is\_vector *(*assert\_is\_atomic*)*, [11](#page-10-0) colnames, *[5](#page-4-0)* DIM, [17,](#page-16-0) *[18,](#page-17-0) [19](#page-18-0)* dim, *[7](#page-6-0)*, *[17](#page-16-0)* dimnames, *[5](#page-4-0)* has\_any\_attributes, *[4](#page-3-0)*, [17](#page-16-0) has\_attributes, *[18](#page-17-0)* has\_attributes *(*assert\_has\_all\_attributes*)*, [4](#page-3-0) has\_colnames *(*assert\_has\_colnames*)*, [5](#page-4-0) has\_cols *(*assert\_has\_cols*)*, [6](#page-5-0) has\_dimnames *(*assert\_has\_colnames*)*, [5](#page-4-0) has\_dims *(*assert\_has\_dims*)*, [7](#page-6-0) has\_duplicates *(*assert\_has\_duplicates*)*,

has\_elements *(*assert\_has\_elements*)*, [8](#page-7-0) has\_names *(*assert\_has\_colnames*)*, [5](#page-4-0)

[7](#page-6-0)

#### INDEX  $21$

```
has_no_attributes
(has_any_attributes
)
,
         17
has_no_duplicates (assert_has_duplicates
)
,
7
has_rownames
(assert_has_colnames
)
,
5
has_rows
(assert_has_cols
)
,
6
has_slot
(assert_has_slot
)
, 10
have_same_dims
(are_same_length
)
,
2
is.atomic
, 12
is.null
, 15
is.unsorted
, 16
is.vector
, 12
is_atomic
(assert_is_atomic
)
, 11
is_empty
(assert_has_elements
)
,
8
is_monotonic (assert_is_monotonic_increasing
)
,
         13
is_monotonic_decreasing (assert_is_monotonic_increasing
)
,
         13
is_monotonic_increasing (assert_is_monotonic_increasing
)
,
         13
is_nested
(assert_is_atomic
)
, 11
is_non_empty
(assert_has_elements
)
,
8
is_non_nested
(assert_is_atomic
)
, 11
is_non_scalar
(assert_has_elements
)
,
8
is_not_null
(assert_is_not_null
)
, 14
is_null
(assert_is_not_null
)
, 14
is_of_dimension
,
7
is_of_dimension
(assert_has_elements
)
,
8
is_of_length
(assert_has_elements
)
,
8
is_recursive
(assert_is_atomic
)
, 11
is_scalar
(assert_has_elements
)
,
8
is_unsorted
(assert_is_unsorted
)
, 15
is_vector
(assert_is_atomic
)
, 11
length
,
3
,
9
n_elements
, 18
names
,
5
ncol
,
6
NROW
, 17
```
rownames , *[5](#page-4-0)*

slot , *[11](#page-10-0)*